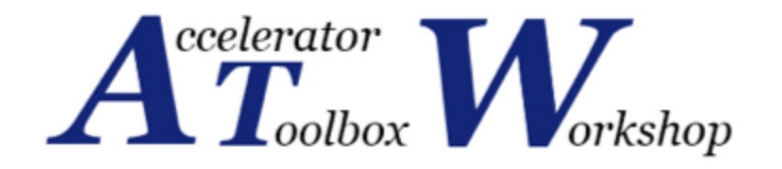

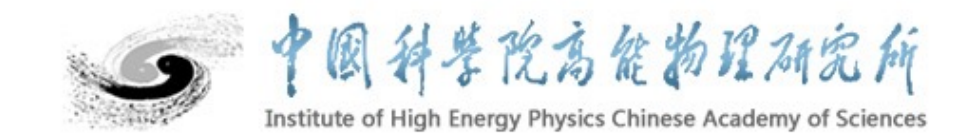

# **Implementation of geometric transformation "patch" and associated passmethod in pyAT**

Mengyu Su, Zhe Duan

### IHEP, CHINA

With the help of Etienne Forest (KEK,IHEP)

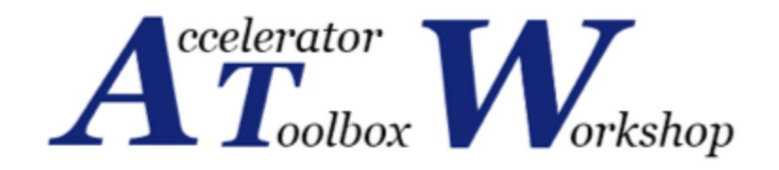

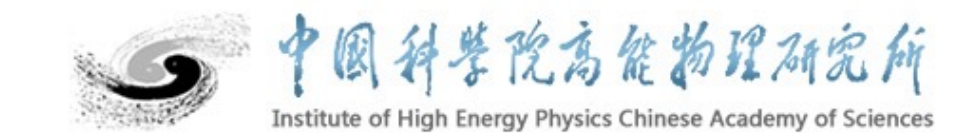

## PART ONE Background

PART TWO What's Patch

PART THREE Examples

PART FOUR Conclusion

- The 3D model of Accelerator
- An element is like a LEGO-block

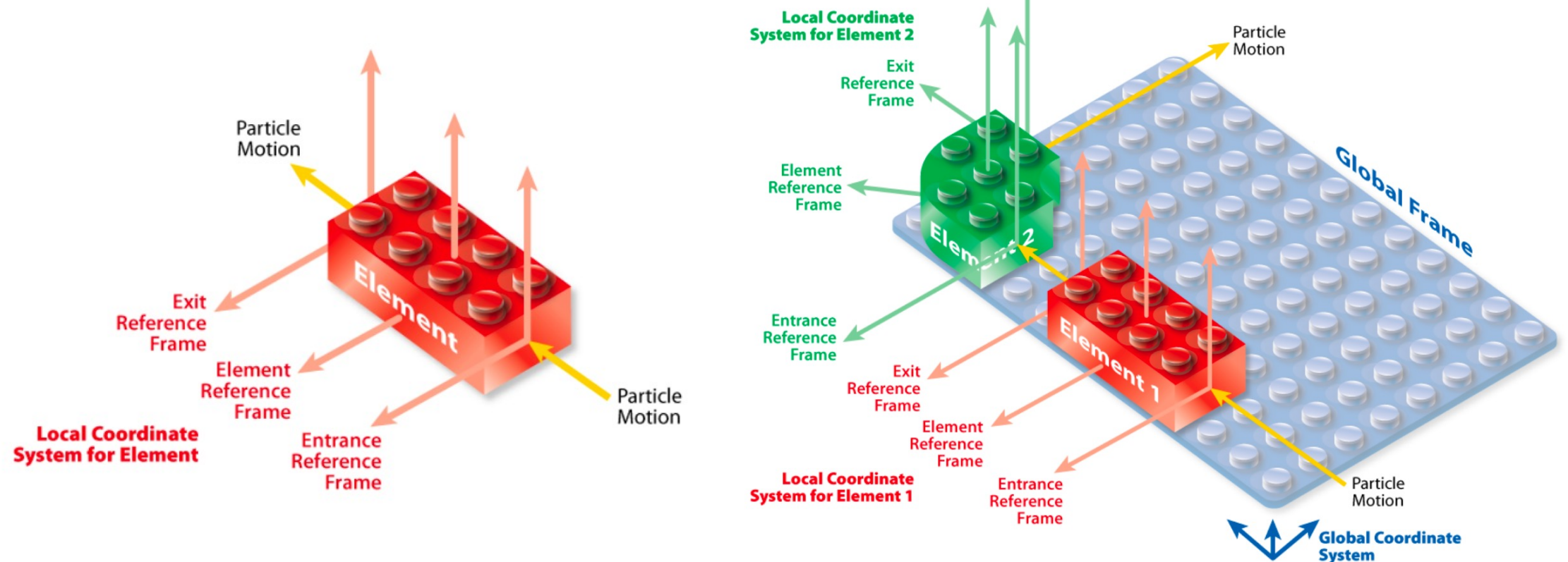

Fig1. LEGO-block element, with reference frames<br>
Fig2. LEGO-blocks elements on a base (global frame). [1] for the entrance, element body, and exit. [1]

- The 3D model of Accelerator
- What can we do when everything has been moved?
- What if a special design where the magnet is not place on the conventional position, such as Quadruple placed horizontally eccentrically to create a bending magnet which is **not** a kicker?

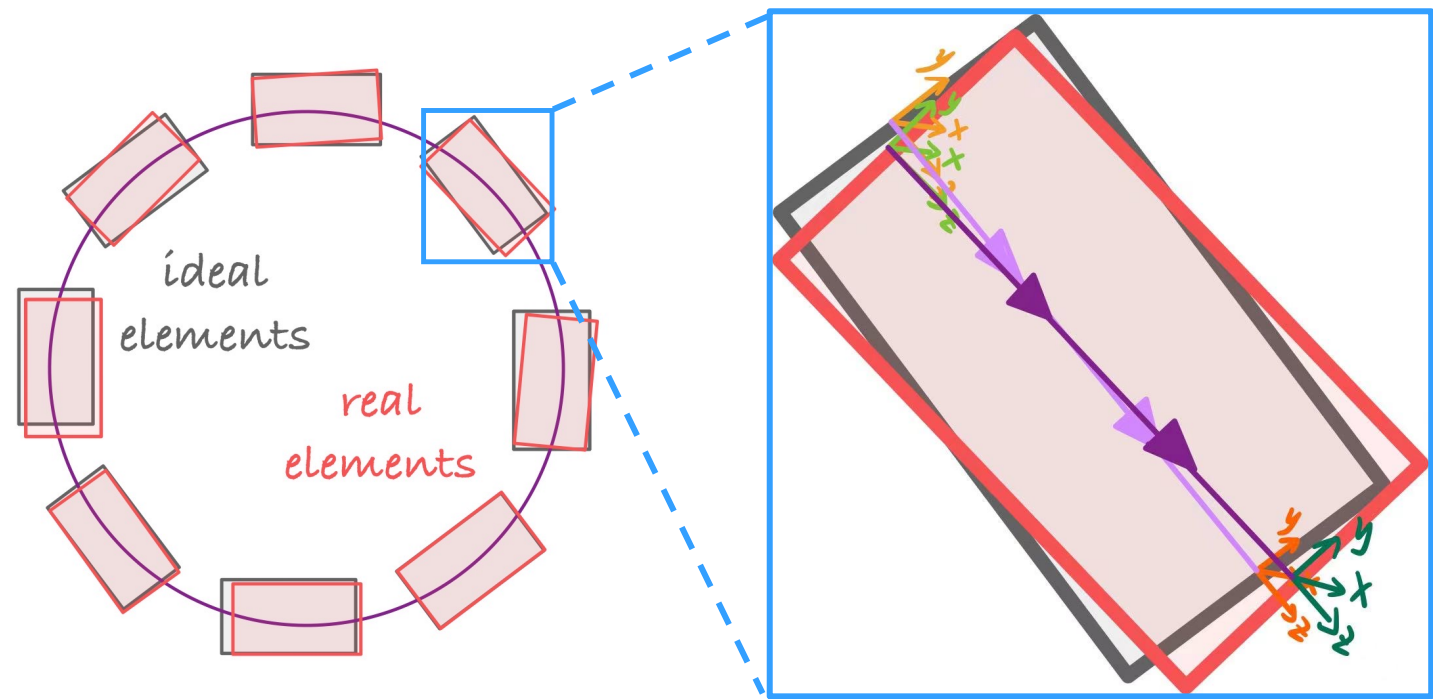

Fig3. The design/ideal accelerator and the real accelerator in tunnel

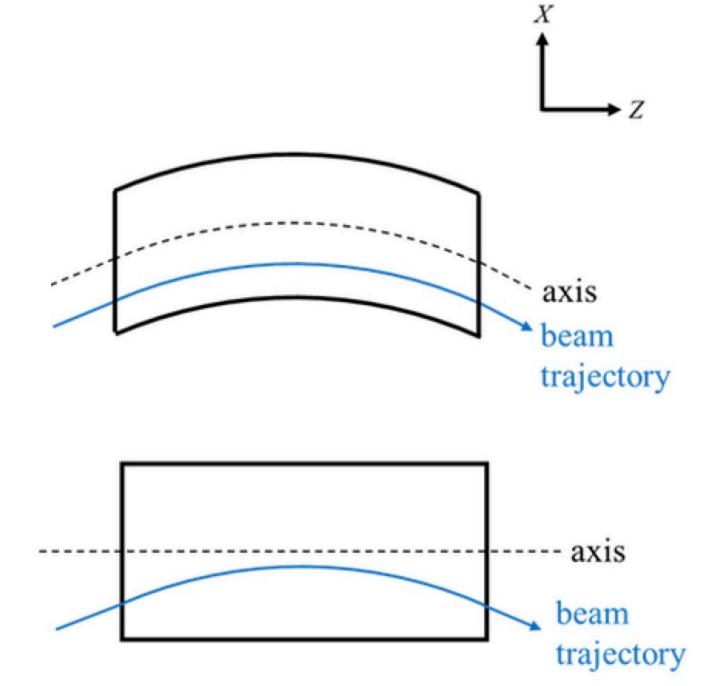

Fig4. A dipole with transverse field gradient by design is often realized by a quadrupole placed with a horizontal offset

- The solution of  $AT<sup>[2]</sup>$
- Generally, AT provides T1, T2 and R1, R2 field in most PassMethods to describe translation or rotations of the 6D coordinates; Concerning magnetic fields errors, the structures PolynomB and PolynomA provide full access to all magnetic components.
- Strong association between error (or non-conventional position) and the element
- Addresses the effect of error on phase space without changing the model of real space

• A more universal solution

The concept of 'Patch' was introduced in PTC by Etienne Forest<sup>[1,4]</sup> It's easy to add a 'Patch' class in pyAT for python's object-oriented program

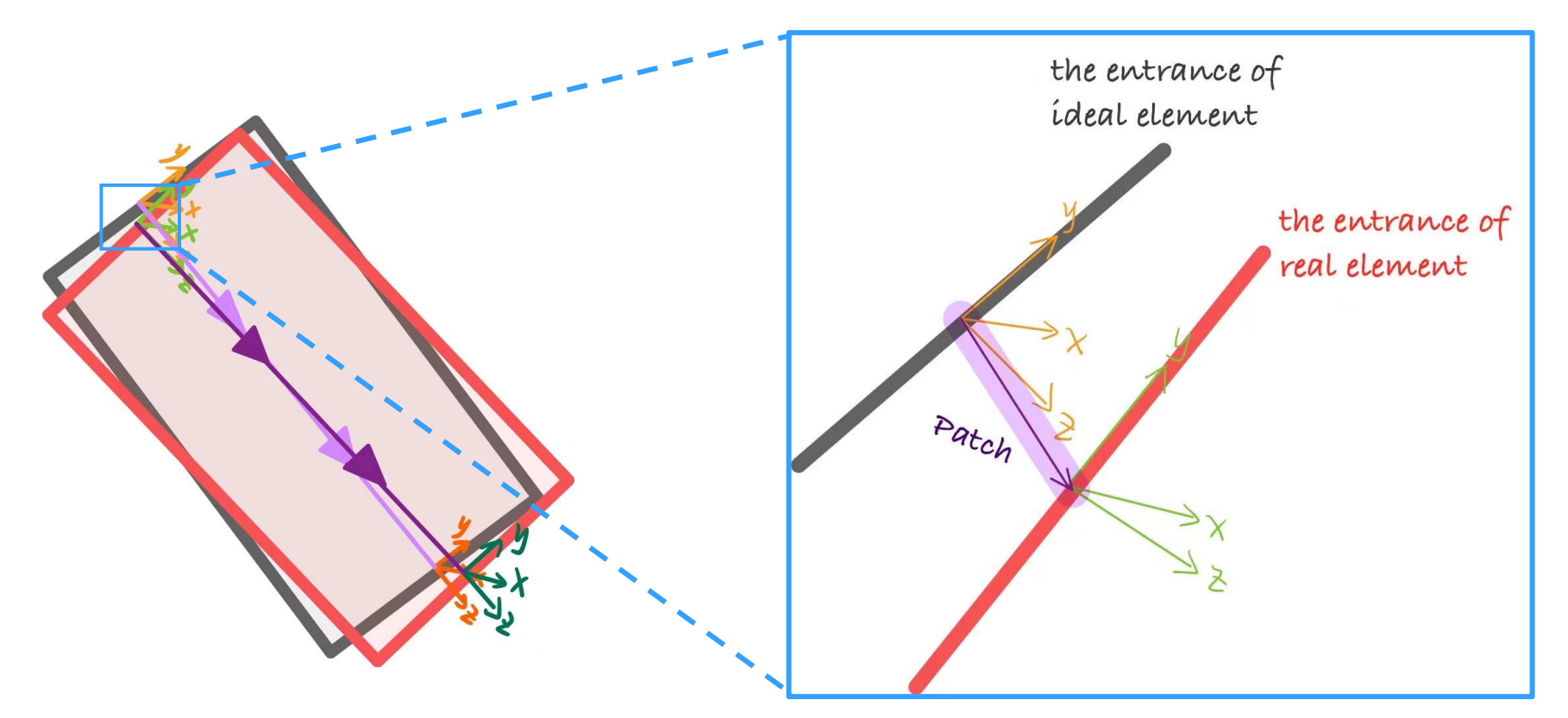

Fig5. The solution using Patch

- A new element —— Patch
- Translation & Rotation
- Misalignment can be also described by Patches. (Not true in PTC as we pointed out)

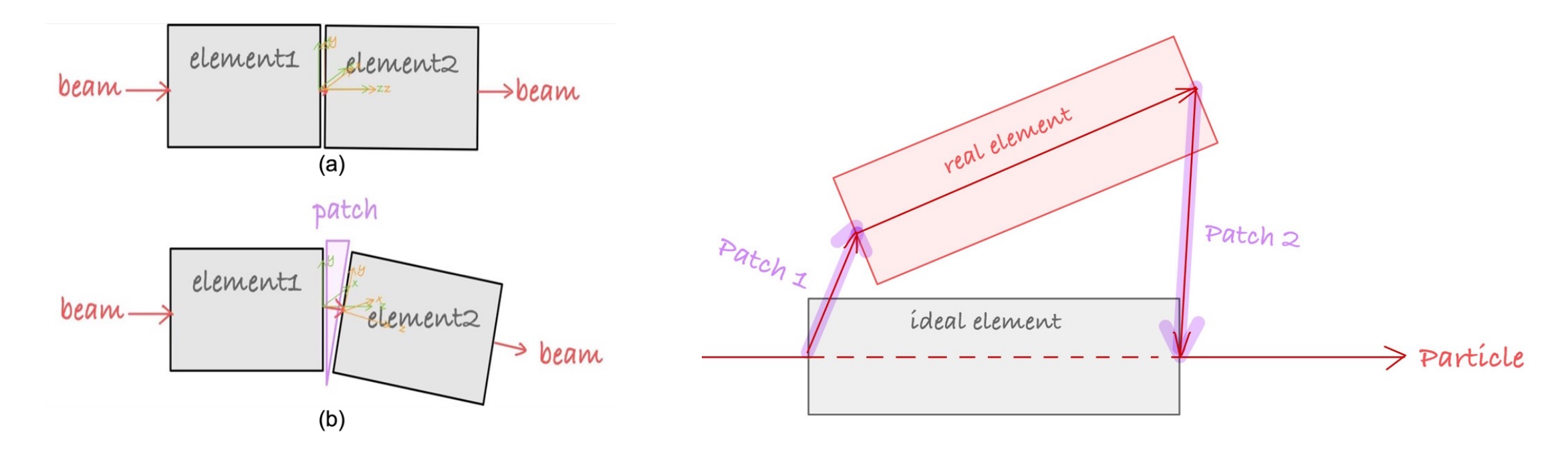

Fig6. Patch is a new element Fig7. Misalignment described by Patches

- Definition of geometric part $[1,3,4,5,6]$ 
	- In local coordinate system
	- Translation first
	- Then rotation (Z-Y-X intrinsic rotations)
		- PS. intrinsic rotations = rotated axis extrinsic rotations  $=$  static/fixed axis

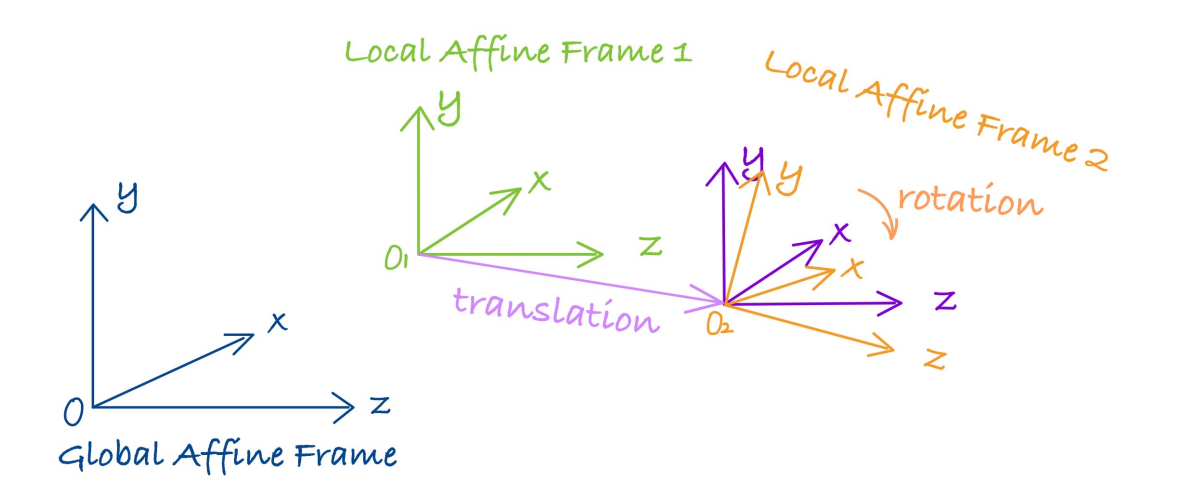

Fig8. Global Affine Frame, Local Affine Frame 1 and Local Affine Frame 2

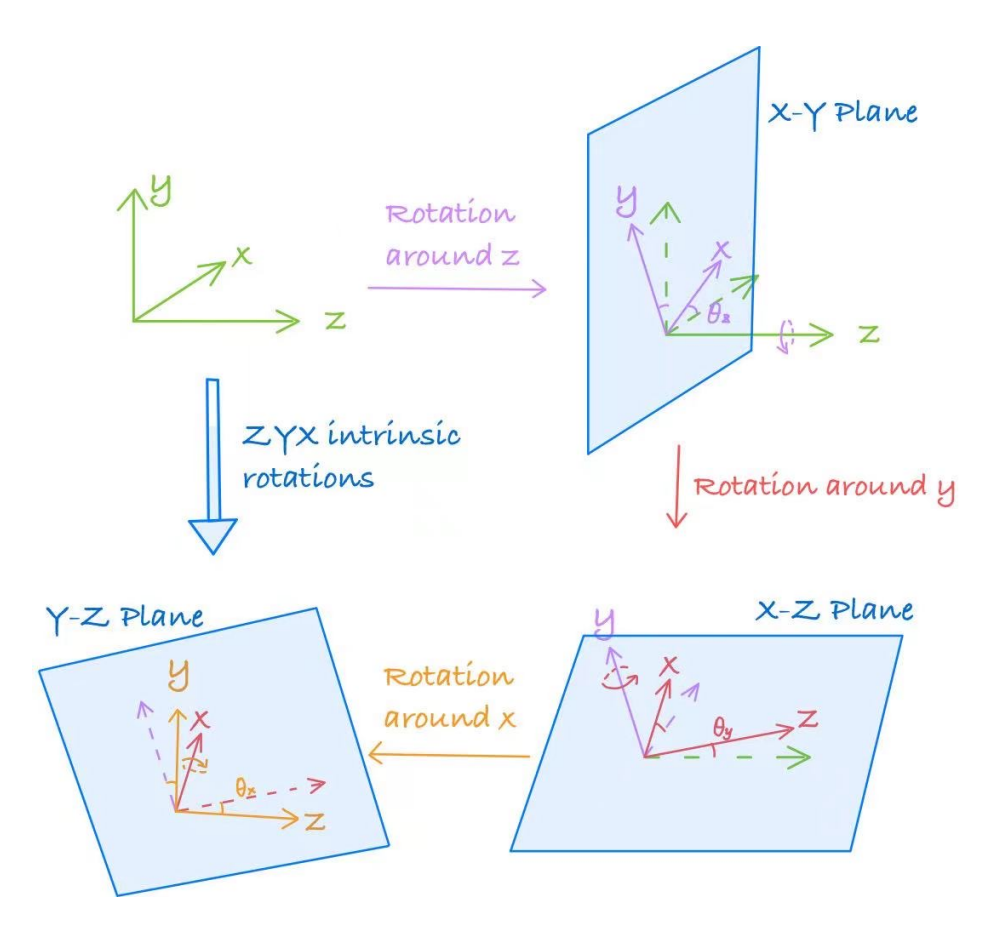

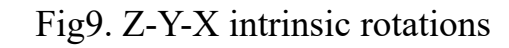

 $R = Z(\theta_z) * Y(\theta_y) * X(\theta_x)(1)$ • Euler Angle and Rotation Matrix

Where

$$
X(\theta_x) = \begin{bmatrix} 1 & 0 & 0 \\ 0 & \cos(\theta_x) & -\sin(\theta_x) \\ 0 & \sin(\theta_x) & \cos(\theta_x) \end{bmatrix} (2, a)
$$

$$
Y(\theta_y) = \begin{bmatrix} \cos(\theta_y) & 0 & \sin(\theta_y) \\ 0 & 1 & 0 \\ -\sin(\theta_y) & 0 & \cos(\theta_x) \end{bmatrix} (2.b)
$$

$$
Z(\theta_z) = \begin{bmatrix} \cos(\theta_z) & -\sin(\theta_z) & 0\\ \sin(\theta_z) & \cos(\theta_z) & 0\\ 0 & 0 & 1 \end{bmatrix} (2, c)
$$

properties: (use column vectors always)  $T_G = R_1 T_1 (3. a)$  $R = A_{21} = A_{1G}^{-1}A_{2G} = R_1^{-1}A_{2G}$ (3. b  $R' = R_1 R R_1^{-1} (3. c)$ 

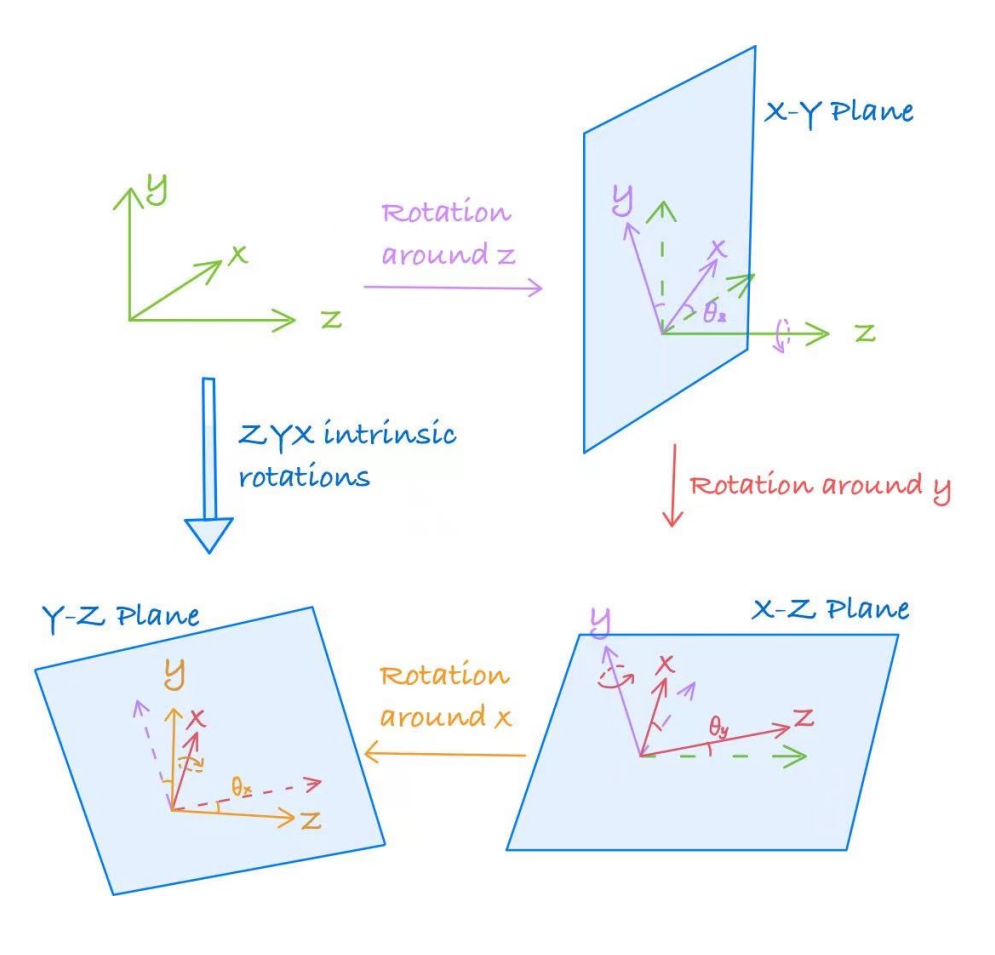

Fig9. Z-Y-X intrinsic rotations

### • Implementation in code

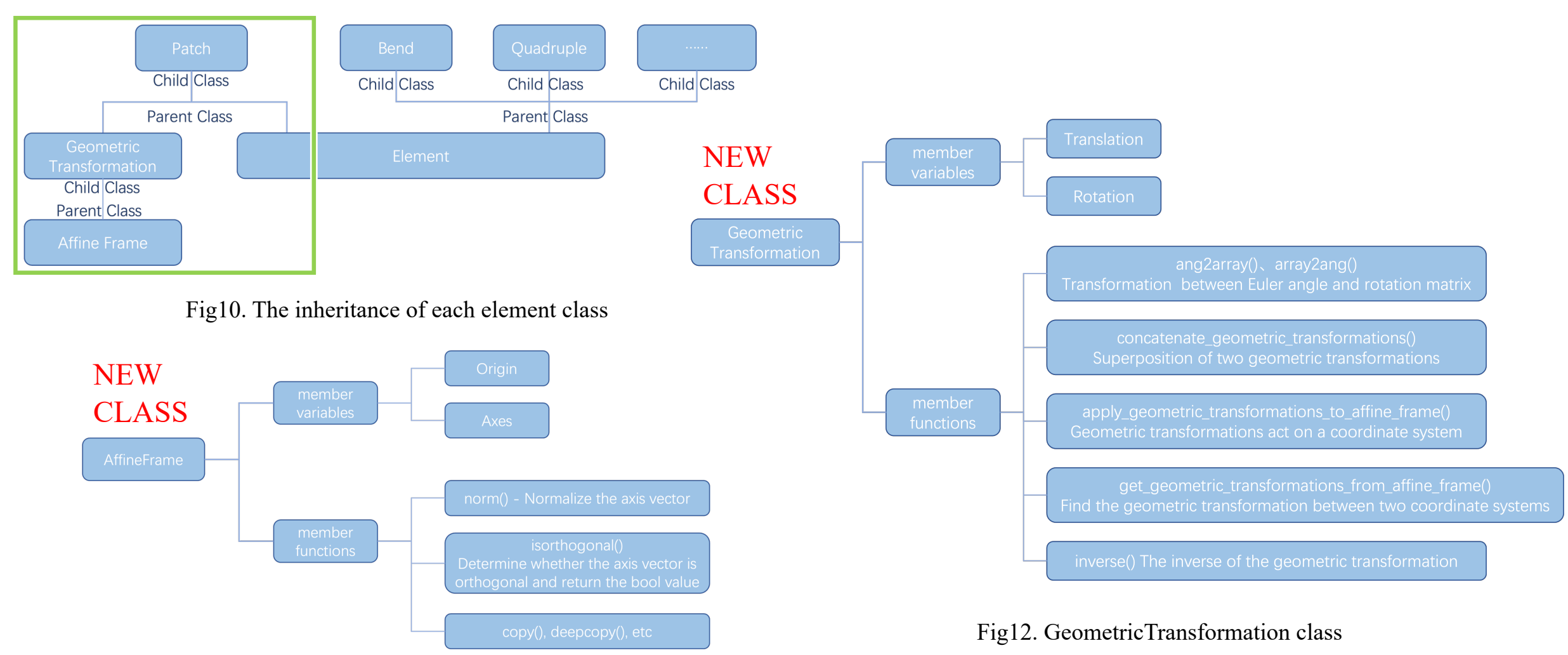

Fig11. AffineFrame class

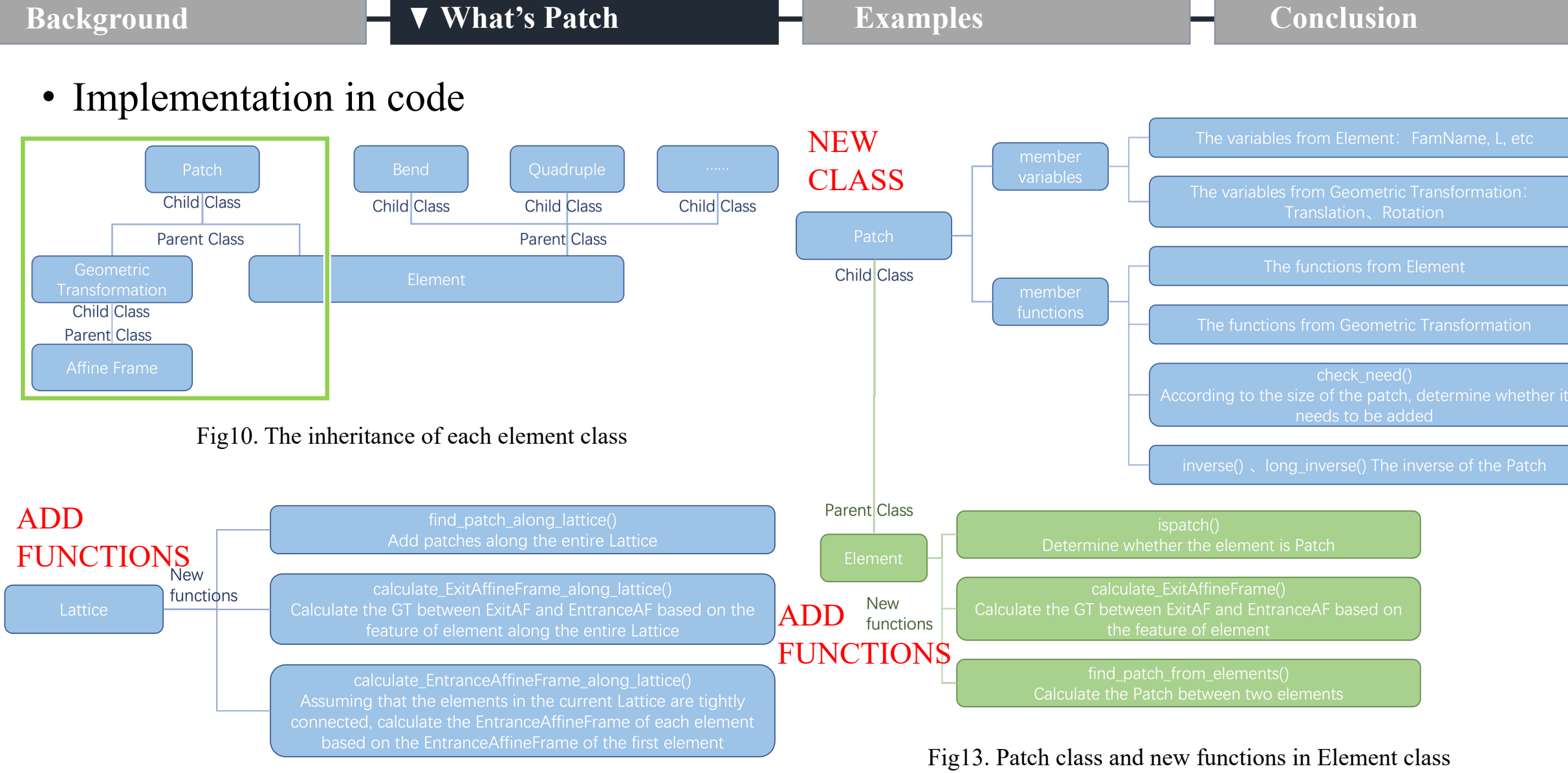

Fig14. New functions in Lattice class

- Passmethod<sup>[8,9]</sup>
- Coordinates and the Hamiltonian

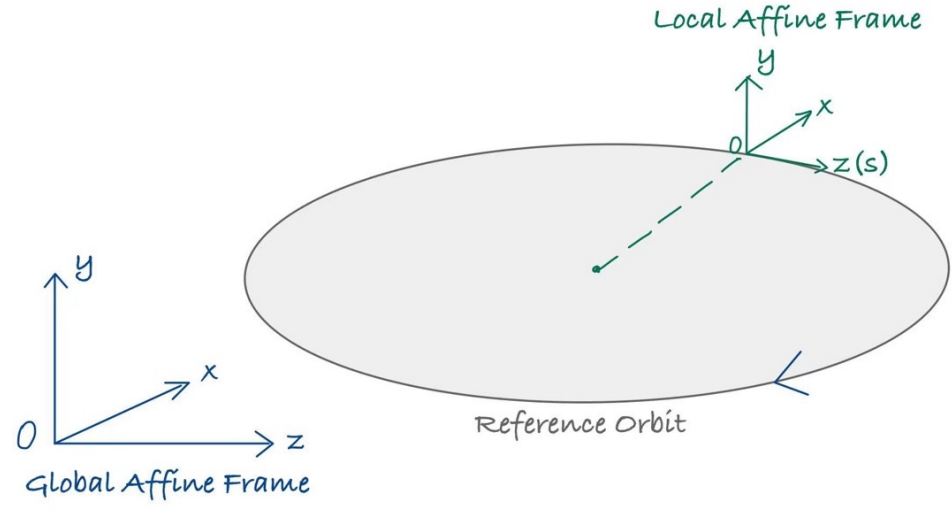

#### Phase space coordinates:

$$
\vec{r} = \begin{cases}\nx \\
p_x = \frac{P_x}{P_0} \\
y \\
p_y = \frac{P_y}{P_0} \\
\delta = \frac{P - P_0}{P_0} \\
l = ct - s\n\end{cases}
$$

In Accelerator, the Hamiltonian is

$$
H = \delta - \left(1 + \frac{x}{\rho}\right) \left[ (1 + \delta)^2 - \left( p_x - \frac{eA_x}{p_0} \right)^2 - \left( p_y - \frac{eA_y}{p_0} \right)^2 \right]^{\frac{1}{2}} - \frac{eA_s}{p_0} (5)
$$

Fig15. Frenet-Serret Curvilinear Coordinate System[7]

*PS. The Global Frenet-Serret Coordinate System and the reference orbit are utterly and completely rejected by Forest. At best, in Forest's framework and PTC, it is a local coordinate system sometimes assigned to some magnets but of no global significance as far as patches and even Courant-Snyder theory are concerned. According to Forest, it is an ideological poison in the writing of tracking code.*

where  $\rho$  is the curvature radius of the reference orbit, A is the vector potentials and  $A_x = A \cdot \hat{x}$ ,  $A_y = A \cdot \hat{y}$ ,  $A_s = A \cdot \hat{s}$ .

- Passmethod<sup>[8,9]</sup>
- Translation

We define the translation  $T(\vec{d})$  by the Lie method:

$$
T(\vec{d}) = \exp\left( :d_x p_x + d_y p_y + d_z \sqrt{(1+\delta)^2 - p_x^2 - p_y^2}: \right) (6.\,a)
$$

$$
\vec{r} = T(\vec{d})\vec{r}(6.\,b)
$$

in component form,

$$
x^{f} = x - d_{x} + d_{z} \frac{p_{x}}{\sqrt{(1 + \delta)^{2} - p_{x}^{2} - p_{y}^{2}}}
$$
(7. a)  

$$
y^{f} = y - d_{y} + d_{z} \frac{p_{y}}{\sqrt{(1 + \delta)^{2} - p_{x}^{2} - p_{y}^{2}}}
$$
(7. b)  

$$
l^{f} = l + d_{z} \frac{(1 + \delta)}{\sqrt{(1 + \delta)^{2} - p_{x}^{2} - p_{y}^{2}}}
$$
(7. c)  

$$
p_{x}^{f} = p_{x}, p_{y}^{f} = p_{y}, \delta^{f} = \delta(7. d)
$$

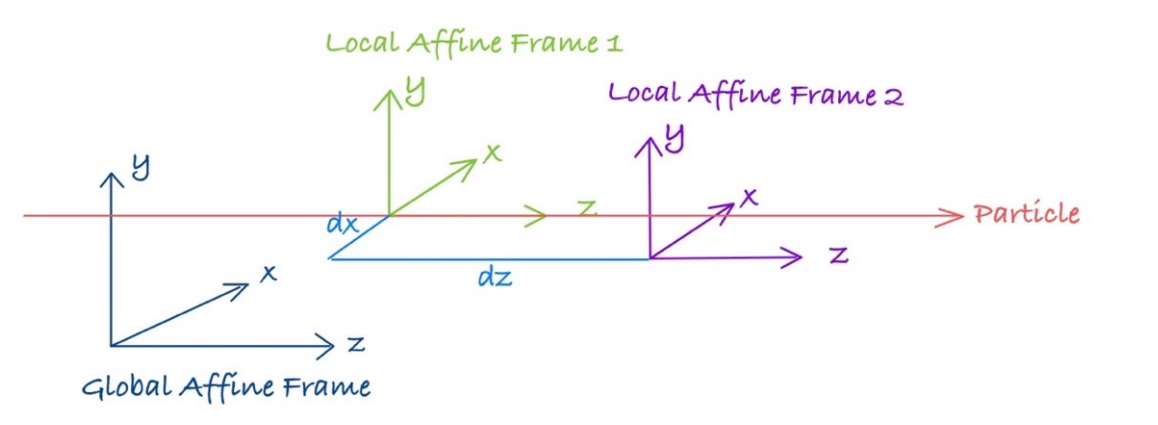

Fig16. A particle runs straight through a patch with dx and dz

- Passmethod<sup>[8,9]</sup>
- Rotation around Z axis
- By simple geometric relation,

 $x^f = x cos \theta_z + y sin \theta_z$ (8.*a*)  $p_x^f = p_x cos\theta_z + p_y sin\theta_z (8.b)$  $y^f = -x sin\theta_z + y cos\theta_z$ (8.*c*)  $p_y^f = -p_x sin\theta_z + p_y cos\theta_z (8. d$  $\delta^f = \delta$  ,  $l^f = l(8, e)$ 

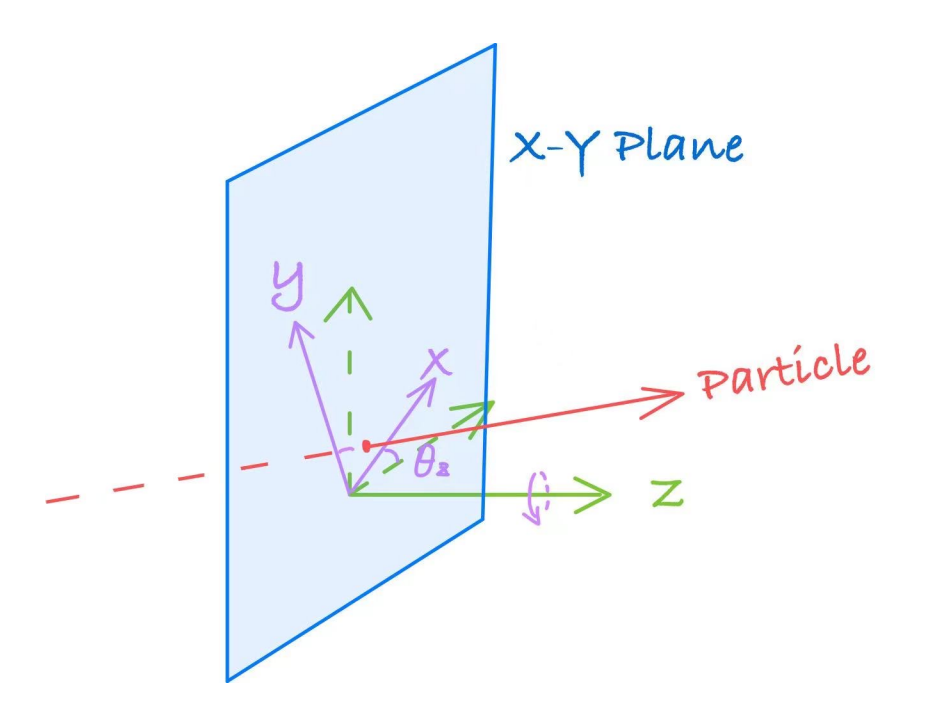

Fig17. A particle runs straight through a patch with only rotation around z

- Passmethod<sup>[8,9]</sup>
- Rotation around Y/X axis
- In particle's view, the rotations around X axis and around Y axis are symmetric
- We derive rotation in the ideal bend by taking appropriate limits:  $\rho_c \rightarrow 0$ ,  $s \rightarrow 0$ ,  $\frac{s}{\rho}$  $\rho_c$  $= \theta$ ,  $b_0 \rightarrow 0$

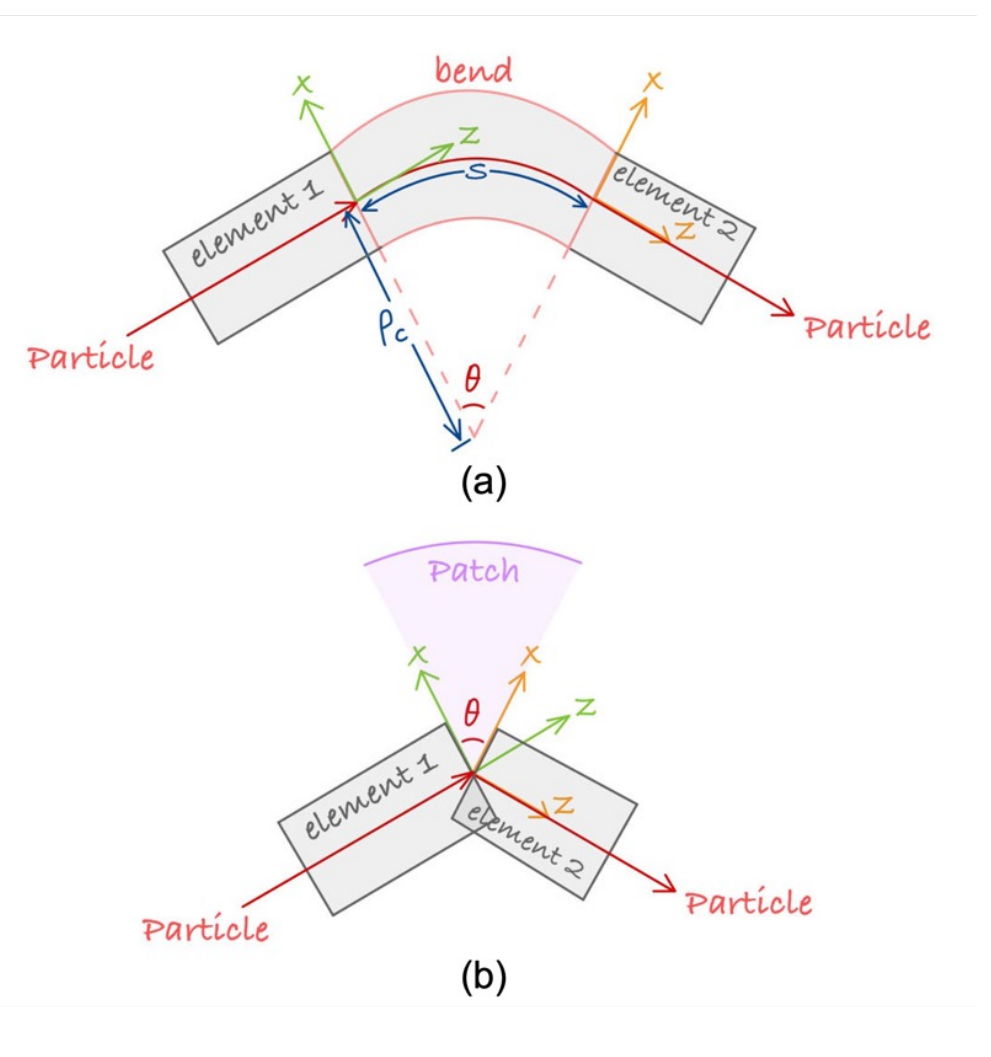

Fig18. A sector bend around Y axis (a) and a Patch (b)

**Background**

#### **V** What's Patch **Examples Examples Examples Examples Examples Examples Examples Examples E**

The Hamiltonian in cylindrical coordinates for the body of the sector bend(rotate  $-\theta$  around Y axis) is

$$
H = -\left(1 + \frac{x}{\rho_c}\right)\sqrt{(1 + \delta)^2 - p_x^2 - p_y^2} + b_0 x + b_0 \frac{x^2}{2\rho_c}(9)
$$

where  $\rho_c$  is the curvature of the frame of reference,  $b_0 = \frac{q B_y}{r_a}$  $p_{0}$ is the normalized field strength

$$
x^{f} = \frac{\rho_c}{b_0} \left( \frac{1}{\rho_c} \sqrt{(1+\delta)^2 - p_x^2 - p_y^2} - \frac{dp_x^f}{ds} - b_0 \right) (10. a)
$$

$$
p_x^f = p_x \cos\left(\frac{s}{\rho_c}\right) + \left[ \sqrt{(1+\delta)^2 - p_x^2 - p_y^2} - b_0(\rho_c + x) \right] \sin\left(\frac{s}{\rho_c}\right) (10. b)
$$

$$
y^f = y + \frac{p_y s}{b_0 \rho_c} + \frac{p_y}{b_0} \left( \arcsin\left(\frac{p_x}{\sqrt{(1+\delta)^2 - p_y^2}}\right) - \arcsin\left(\frac{p_x^f}{\sqrt{(1+\delta)^2 - p_y^2}}\right) \right)
$$
(10. c)

$$
p_y^f = p_y(10. d)
$$
  
\n
$$
\delta^f = \delta(10. e)
$$
  
\n
$$
l^f = l + \frac{(1+\delta)s}{b_0 \rho_c} + \frac{(1+\delta)}{b_0} \left( \frac{p_x}{\sqrt{(1+\delta)^2 - p_y^2}} \right) - \arcsin\left(\frac{p_x^f}{\sqrt{(1+\delta)^2 - p_y^2}}\right) \left(10. f\right)
$$

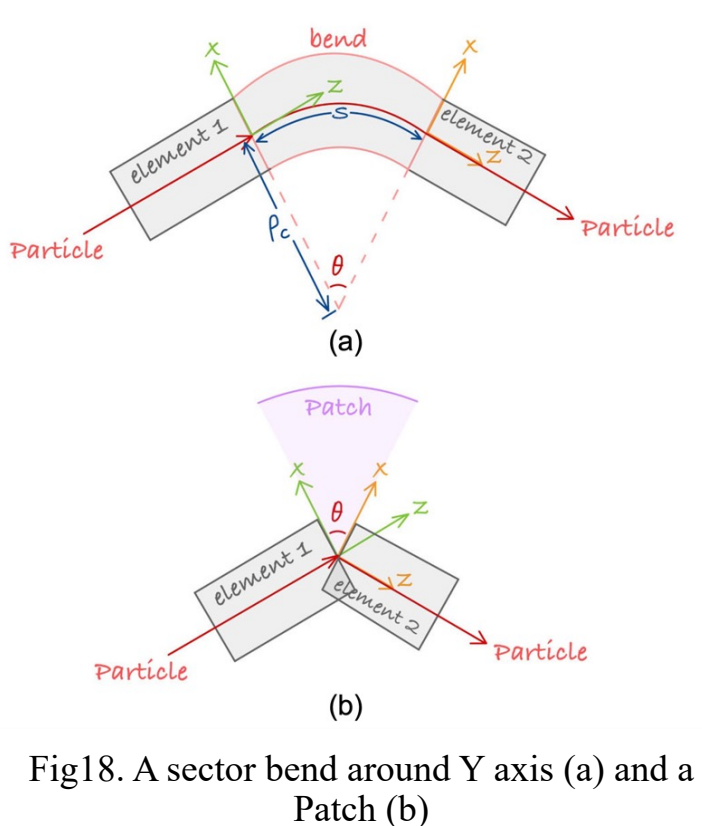

**Background**

#### **V** What's Patch **Examples Examples Examples Examples Examples Examples Examples Examples E**

Under the limits  $\rho_c \to 0$ ,  $s \to 0$ ,  $\frac{s}{\rho_c}$  $= \theta$ ,  $b_0 \rightarrow 0$ , we can derive the expressions for the rotation:

$$
x^{f} = \frac{x}{\cos\theta \left(1 - \frac{p_{x}tan\theta}{\sqrt{(1 + \delta)^{2} - p_{x}^{2} - p_{y}^{2}}}\right)} (11. a)
$$
\n
$$
p_{x}^{f} = p_{x}cos\theta + sin\theta \sqrt{(1 + \delta)^{2} - p_{x}^{2} - p_{y}^{2}} (11. b)
$$
\n
$$
y^{f} = y + \frac{p_{y}x tan\theta}{\sqrt{(1 + \delta)^{2} - p_{x}^{2} - p_{y}^{2}} \left(1 - \frac{p_{x}tan\theta}{\sqrt{(1 + \delta)^{2} - p_{x}^{2} - p_{y}^{2}}}\right)} (11. c)
$$
\n
$$
p_{y}^{f} = p_{y}(3.9. d)
$$
\n
$$
b^{f} = \delta(3.9. e)
$$
\n
$$
l^{f} = l + \frac{(1 + \delta)x tan\theta}{\sqrt{(1 + \delta)^{2} - p_{x}^{2} - p_{y}^{2}} \left(1 - \frac{p_{x}tan\theta}{\sqrt{(1 + \delta)^{2} - p_{x}^{2} - p_{y}^{2}}}\right)} (11. f)
$$

Fig18. A sector bend around a Patch (b) Fig18. A sector bend around Y axis (a) and a Patch (b)

$$
ROT_x(\theta, x, p_x, y, p_y, \delta, l) =ROT_y(-\theta, y, p_y, x, p_x, \delta, l)(12)
$$

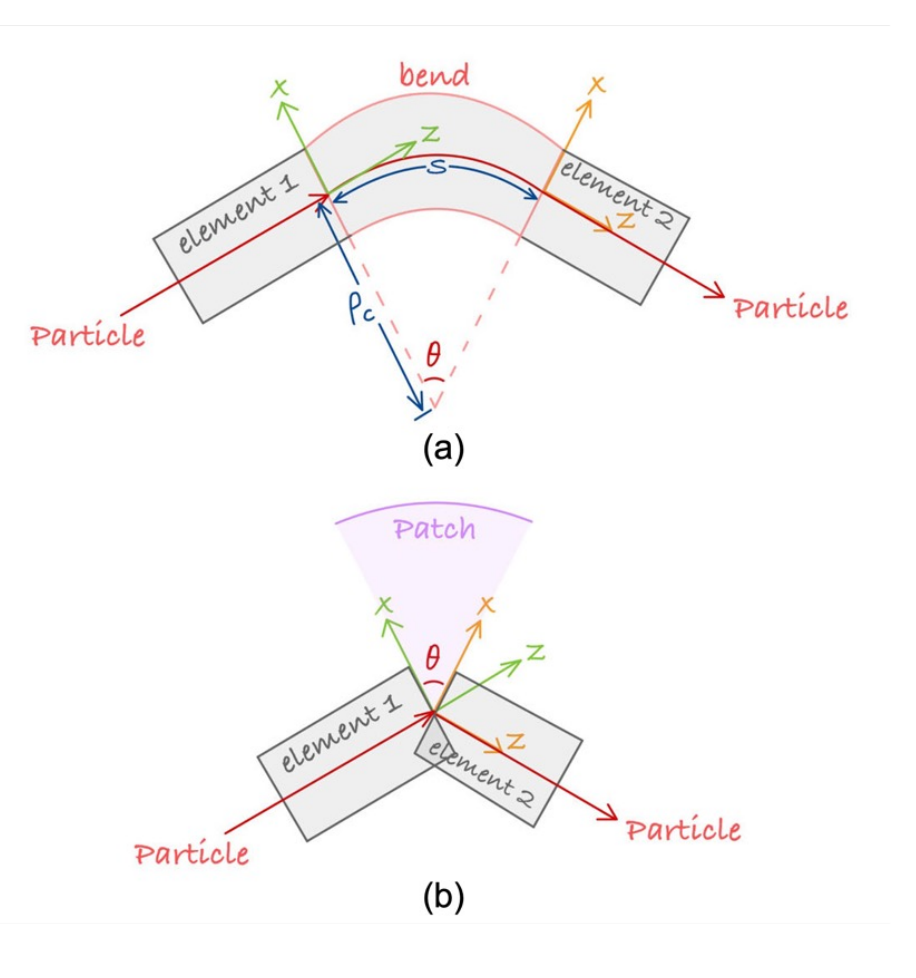

- Implementation in code
	- Write it as 'PatchPass.py' ('PatchPass.c' is also available)
	- Toss it into our 'Passmethod Repository'

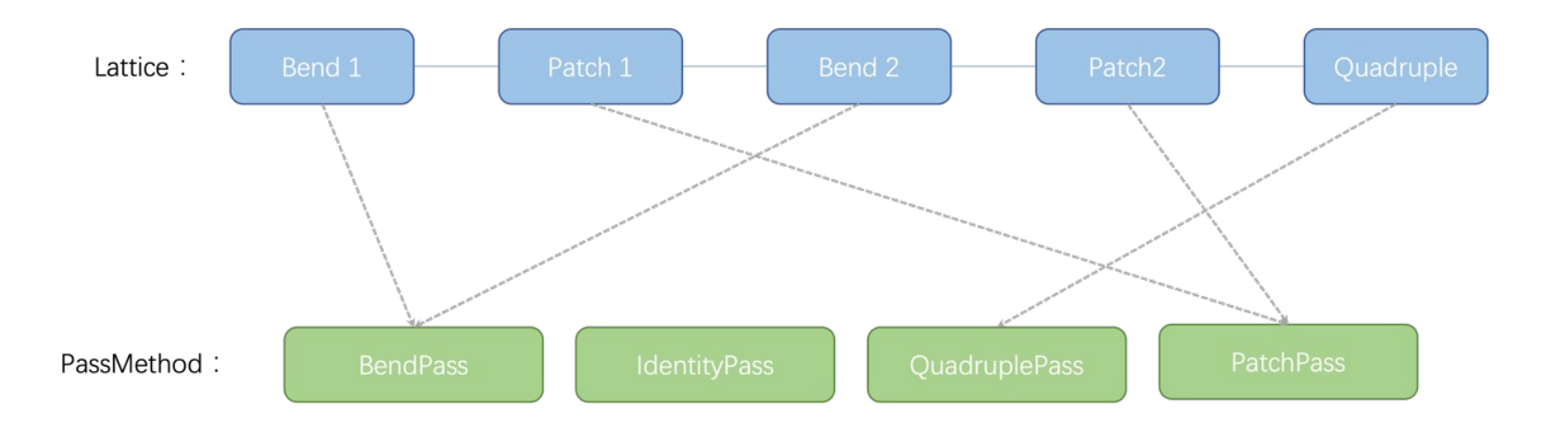

Fig19. Passmethod Repository

• High Energy Photon Source (HEPS) Booster

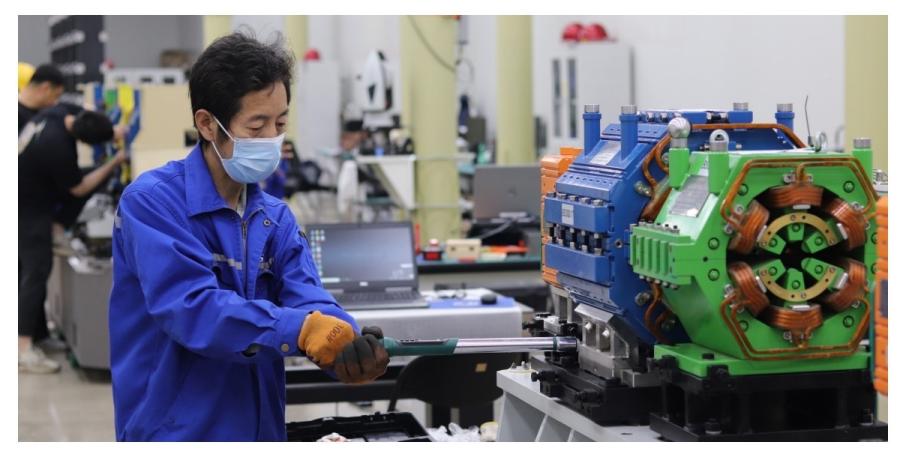

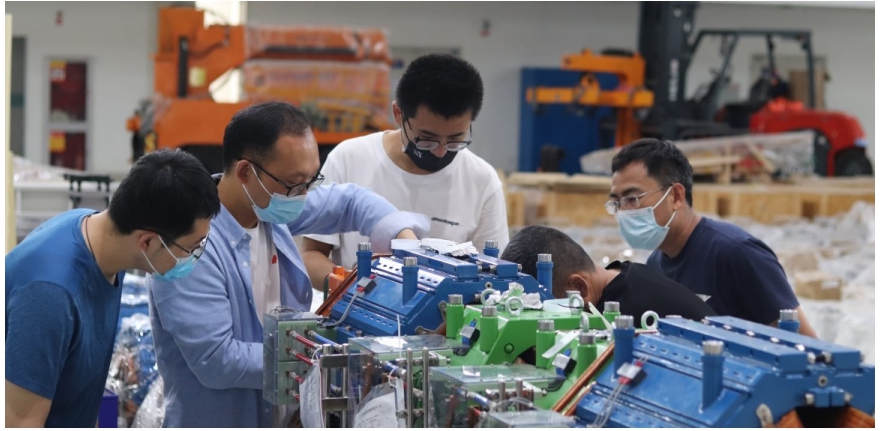

The theoretical coordinate The actual coordinate The values under the global values under a global differencecoordinate system coordinate system 全部设备装置坐标系下设备实际坐标值与理论值偏差 【按束流排序】 -梁静计算 装置坐标系下偏差 装置坐标系下实际坐标值 装置坐标系下理论值 点名 X1/mm  $Y1/mm$ 高程Z1/mm  $X2/mm$  $Y2/mm$ 高程Z2/mm  $X1-X2/mm$ **Y1-Y2/mm**  $Z1-Z2/mm$ 3.517 2.363 0.248 max  $-1.350$  $-1.703$ min  $-0.853$ 标准值 1.223 1.287 0.299  $-74349.212$   $-42268.164$ **BS1B01F1**  $-74346.278$ -42266.484 59194.5665 59194.953 2.934 1.68  $-0.386$ **BS1B01F2** -75337.099 -43306.797 59194.5496 -75339.96  $-43308.448$ 59194.945 2.861 1.651  $-0.395$ **BS1B01F3**  $-75520.561$  $-43136.569$ 59194.981 2.864 1.683  $-0.42$  $-75517.697$ -43134.886 59194.560 **BS1B01F4**  $-74527.031$  $-42094.474$ 59194.613  $-74529.959$  $-42096.153$ 59194.964 2.928 1.679  $-0.351$ BS1B01EN  $-75435$  $-43222.416$ 58999.592  $-75437.882$  $-43224.11$ 59000 2.882 1.694  $-0.408$  $-42174.057$ 59000  $-0.368$ BS1B01EX  $-74435.236$  $-42172.392$ 58999.632  $-74438.149$ 2.913 1.665 BS1QD02F1  $-40676.371$  59243.817  $-72887.828$  $-40678.021$ 59243.779 3.096 1.65 0.038  $-72884.732$ BS1QD02F2  $-73028.262$ -40834.213 59244.132  $-73031.346$  $-40835.878$ 59244.092 3.084 1.665 0.041 BS1QD02F3  $-73242.475$ -40642.678 59243.7157  $-73245.588$  $-40644.363$ 59243.672 3.113 1.685 0.044  $-40485.5$ BS1QD02F4 -73098.799 -40483.818 59244.1838  $-73101.915$ 59244.153 3.116 1.682 0.031 BS1QD02EN  $-73164.138$  $-40770.134$ 59000.04  $-73167.224$  $-40771.807$ 59000 3.086 1.673 0.044 BS1QD02EX  $-72962.648$ 59000.033  $-72965.756$  $-40549.522$ 59000 3.108 1.653 0.033 -40547.869 BS1BPM03F1 -71378.077 -38892.158 59025.707  $-71381.593$   $-38894.025$ 3.516 1.867 59026.047  $-0.34$ 

Fig21. Measured data of the devices in the HEPS booster

Fig20. Job site

- Model for the designed booster (abbreviated as 'ideal model') use both pyAT & PTC
- Model for the measured booster (abbreviated as 'real model') use both pyAT & PTC

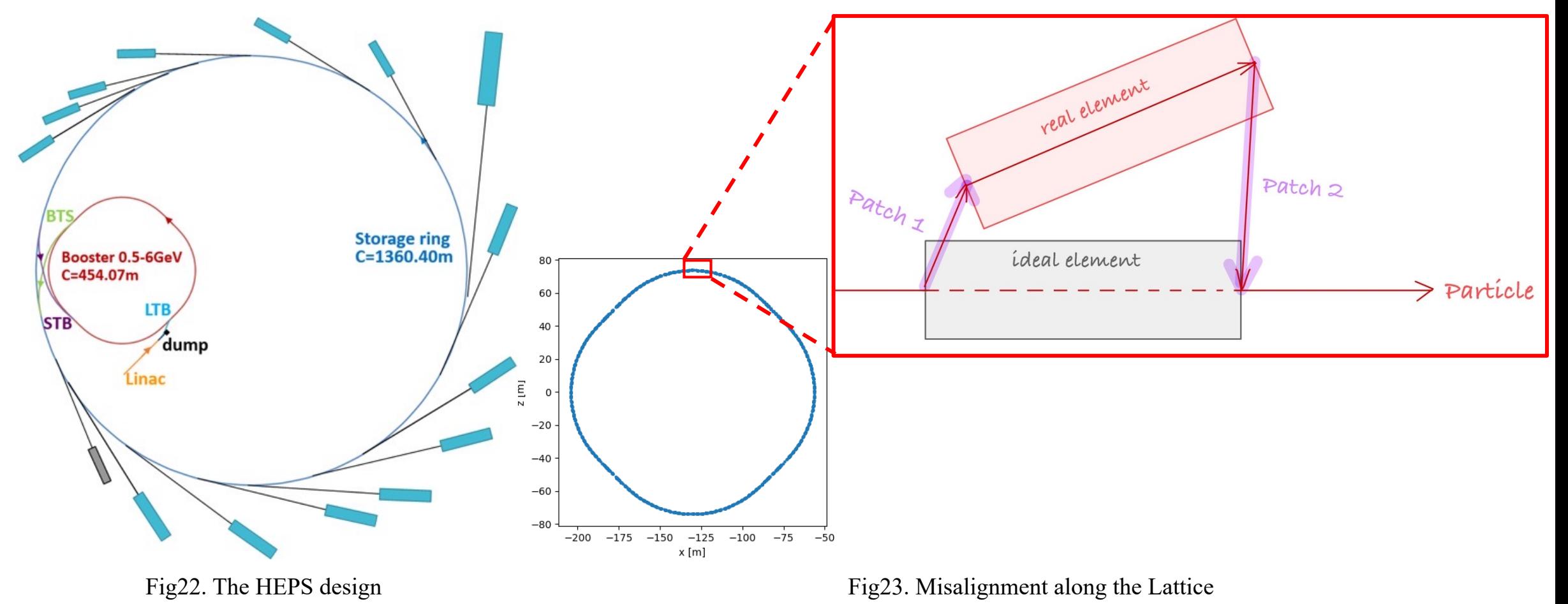

• Close Orbit

• RMS:

$$
\sigma_u = \sqrt{\frac{\sum_{i=1}^{N} (u_{ipyAT} - u_{iPTC})^2}{N}} (u = x, y)
$$
(13)

Tab2. The RMS of X and Y close orbit between pyAT and PTC

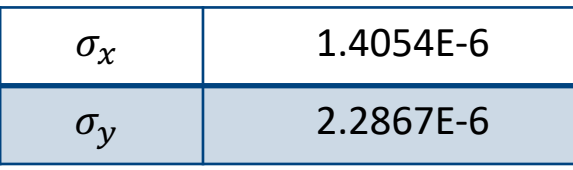

Tab1. The close orbit at s=0

|                    |            | x(m)         | $p_{x}$       | y(m)      | $p_{\nu}$    | $\delta$ | l(m)   |
|--------------------|------------|--------------|---------------|-----------|--------------|----------|--------|
| <b>Ideal Model</b> |            | 8.8667E-14   | $-6.1296E-14$ | 0.0000    | 0.0000       | 0.0000   | 0.0000 |
| <b>Real Model</b>  | pyAT       | $-2.8487E-4$ | 2.2824E-4     | 4.3742E-3 | $-6.7828E-4$ | 0.0000   | 0.0000 |
|                    | <b>PTC</b> | $-2.8234E-4$ | 2.2754E-4     | 4.3758E-3 | $-6.7850E-4$ | 0.0000   | 0.0000 |

- Moreover, this approach is capable to model more complicated machine layout
- A ring contains only quadruple and drift, but no bend!

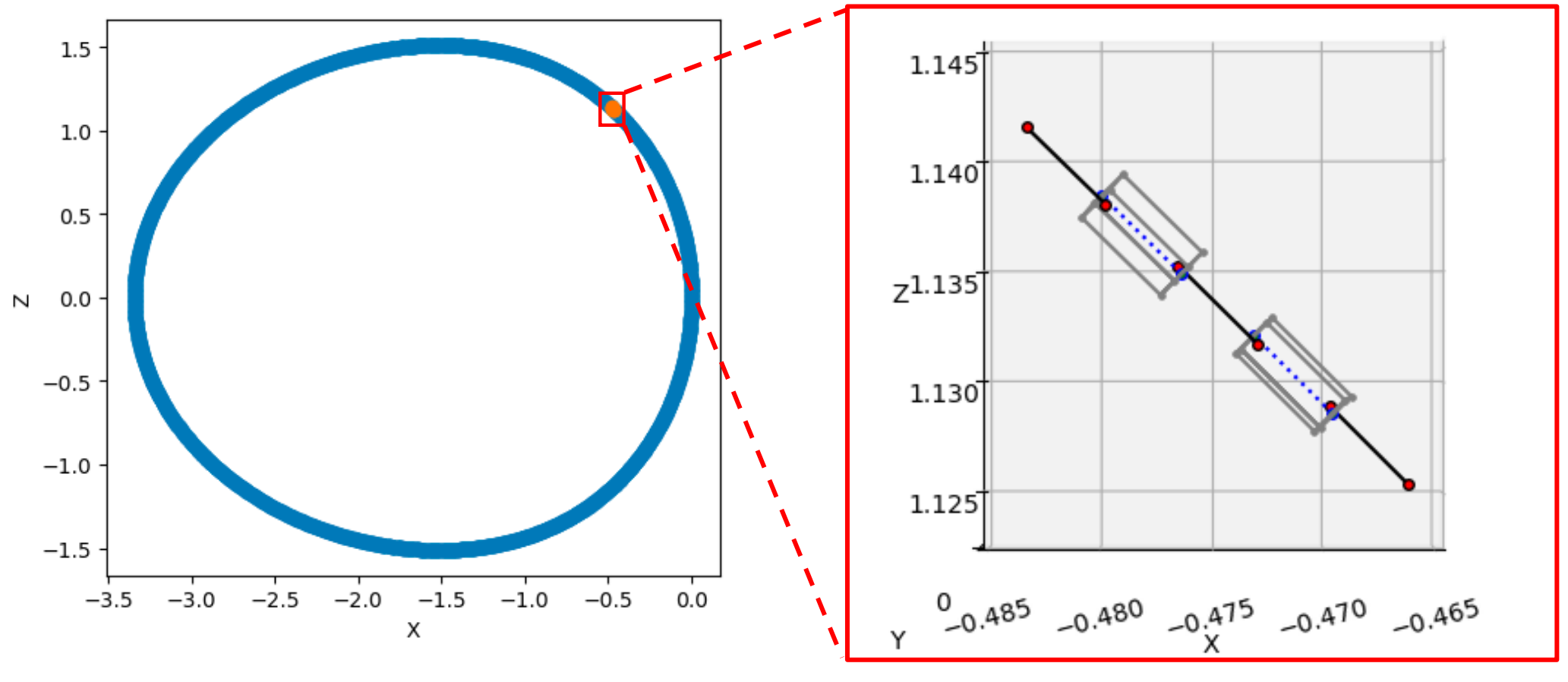

- Moreover, this approach is capable to model more complicated machine layout
- A model like a roller coaster

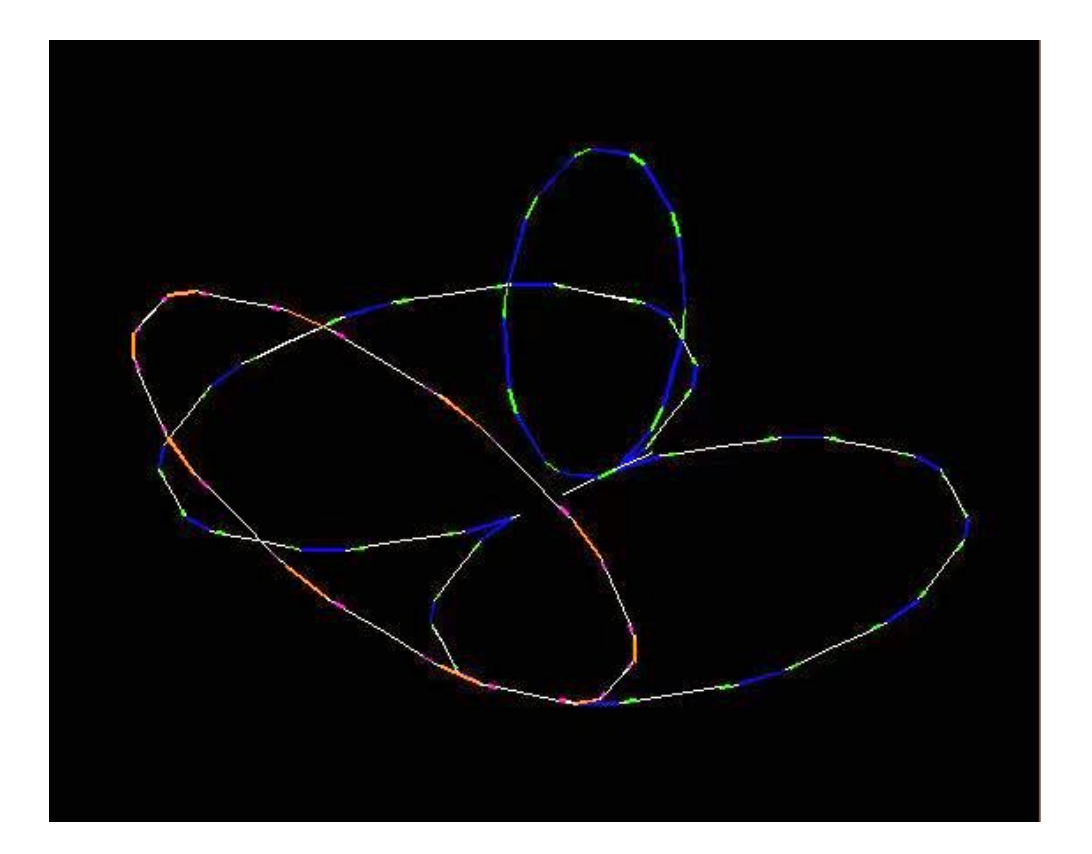

Fig30. A roller coaster model (From Professor Étienne Forest), in which the usual reference orbit is absent.

• Conclusion

- Add 'Patch' into pyAT
- For misalignment, the AT with patch can do as well as PTC
- Future TODO list:
	- Based on our 'Patch' work, refine the AT mat part
	- Submit our code to the AT official code repository for review
		- Applications for CEPC

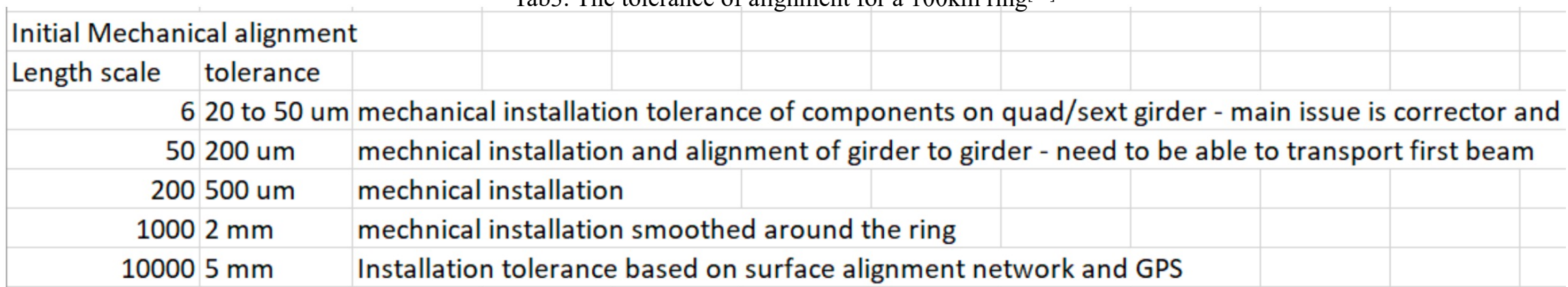

Tab3. The tolerance of alignment for a 100km ring[10]

#### References

- 1. Dan T. Abell. PTC Library User Guide[M]. Colorado, USA: Tech-X Corporation, 2015:3-12.
- 2. Simone Liuzzo, Error setting and correction using Accelerator Toolbox 2.0, ESRF, Grenoble, 2016
- 3. W A H Rogers. pyAT: A Python Build of Accelerator Toolbox[A]. Gianluigi Arduini. Proceedings of IPAC2 017[C], Copenhagen, Denmark: Bella Conference Center, 2017
- 4. Étienne Forest. Locally accurate dynamical Euclidean group[J]. Phys. Rev. E, 1997,55,4,(4665)
- 5. Laurent Deniau. The MAD-X Program (Methodical Accelerator Design) Version 5.08.01 User's Reference Manual[M]. Geneva, Switzerland: CERN,2022:1-22
- 6. David Sagan. The Bmad reference manual[M]. New York, USA: Cornell University,2022:2-28
- 7. S Y Lee. Accelerator Physics (Fourth Edition)[M]. Hackensack, USA: World Scientific Publishing Co. Pte. Ltd.,2021:34-40
- 8. Gennady Stupakov, Gregory Penn. Classical Mechanics and Electromagnetism in Accelerator Physics[M]. Cham, Switzerland: Springer International Publishing AG,2018:63-74
- 9. Étienne Forest. THE CORRECT LOCAL DESCRIPTION FOR TRACKING IN RINGS. Particle Accelerat ors,1994,45,65-94

 $\left| \frac{1}{2} \right|$  and  $\left| \frac{1}{2} \right|$ 

10. Tor Raubenheimer, FCC Arc Alignment Approaches, FCC Week 2023 June 5-9, 2023

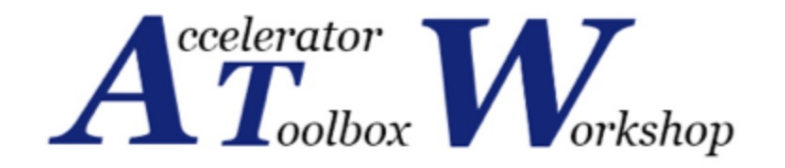

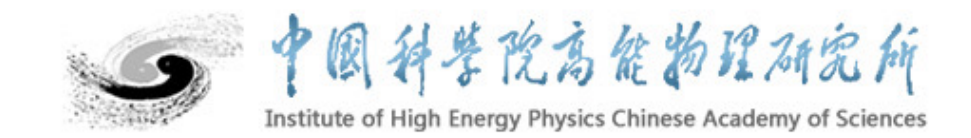

# **THANKS For Your Attention**

Mengyu Su, Zhe Duan IHEP, CHINA

With the help of Etienne Forest (KEK,IHEP)

#### **V** Supplement

- High Energy Photon Source (HEPS) Booster
- $\beta$  function & dispersion function

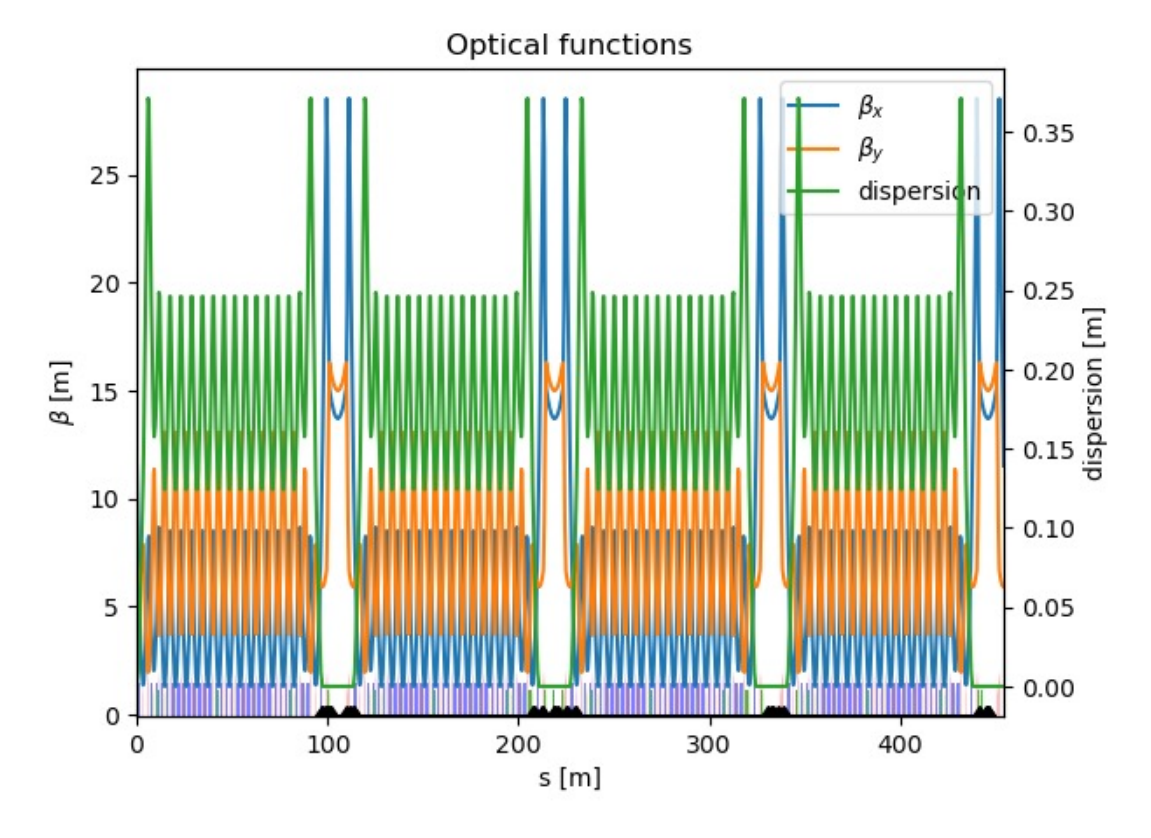

Fig24. Ideal Model **Fig25.** Real Model

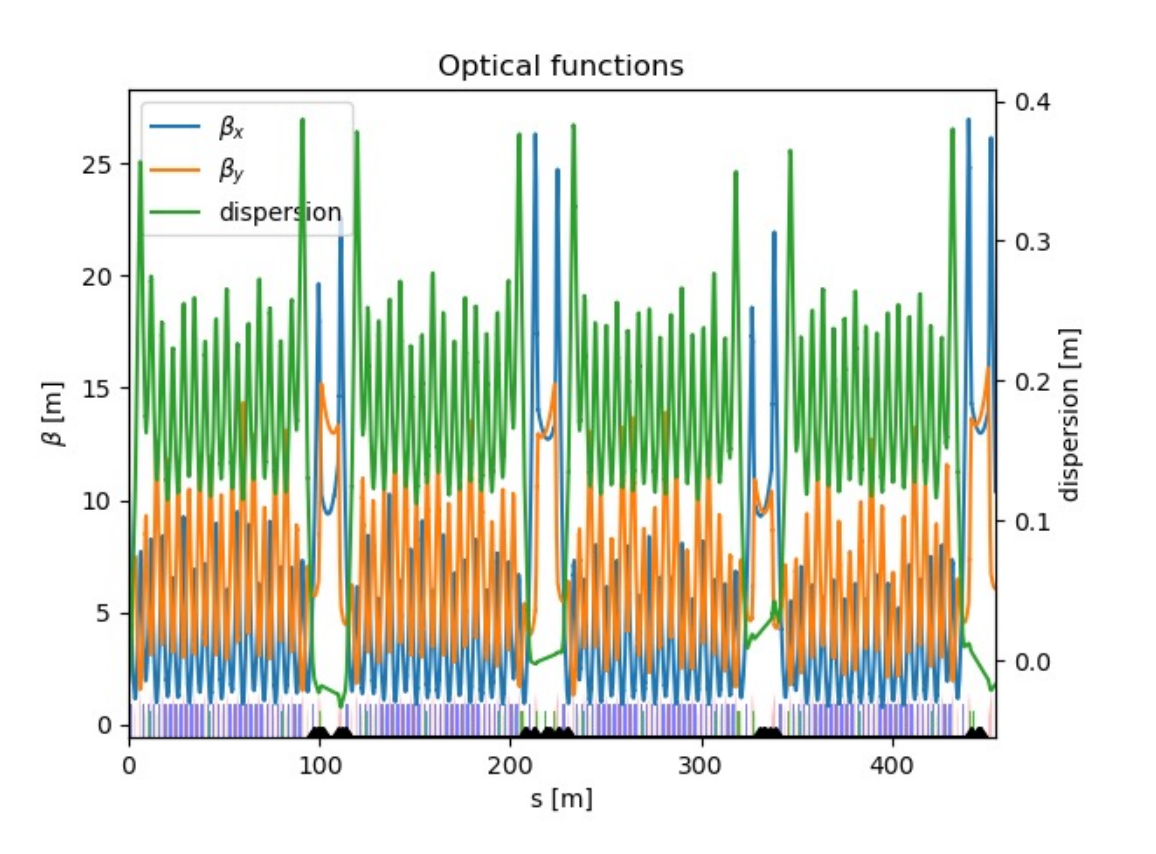

#### V Supplement

- High Energy Photon Source (HEPS) Booster
- $\beta$  function & dispersion function
- Relative difference of  $\beta$  function

$$
\frac{\Delta\beta}{\beta} = \frac{\beta_{pyAT} - \beta_{ideal}}{\beta_{ideal}} (4.6)
$$

• Difference of dispersion function  $\Delta dispersion = dispersion_{pyAT} - dispersion_{ideal}(4.7)$ 

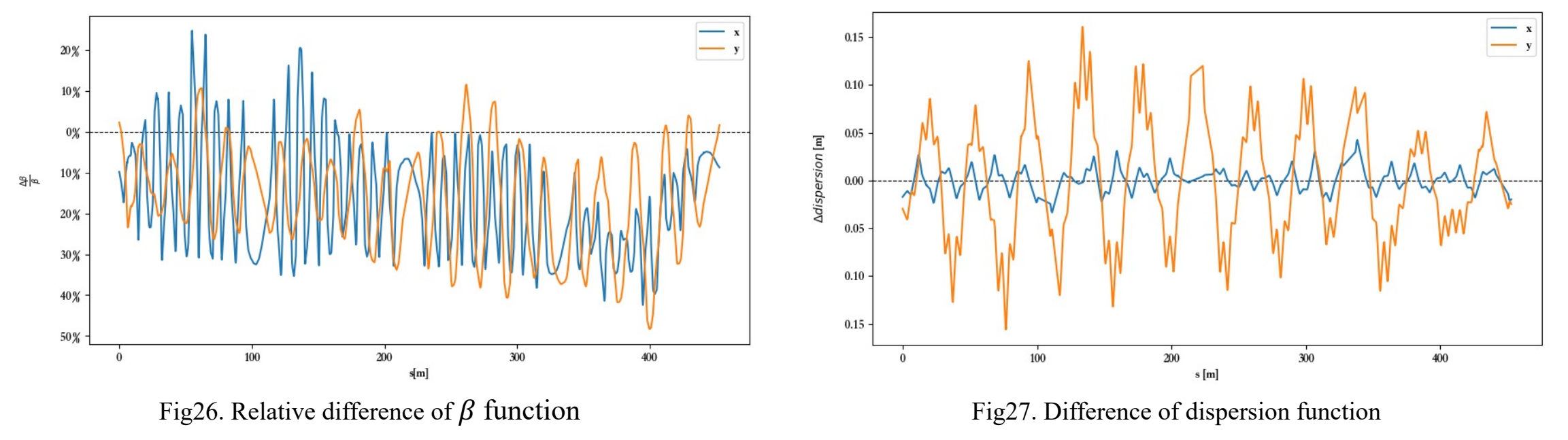